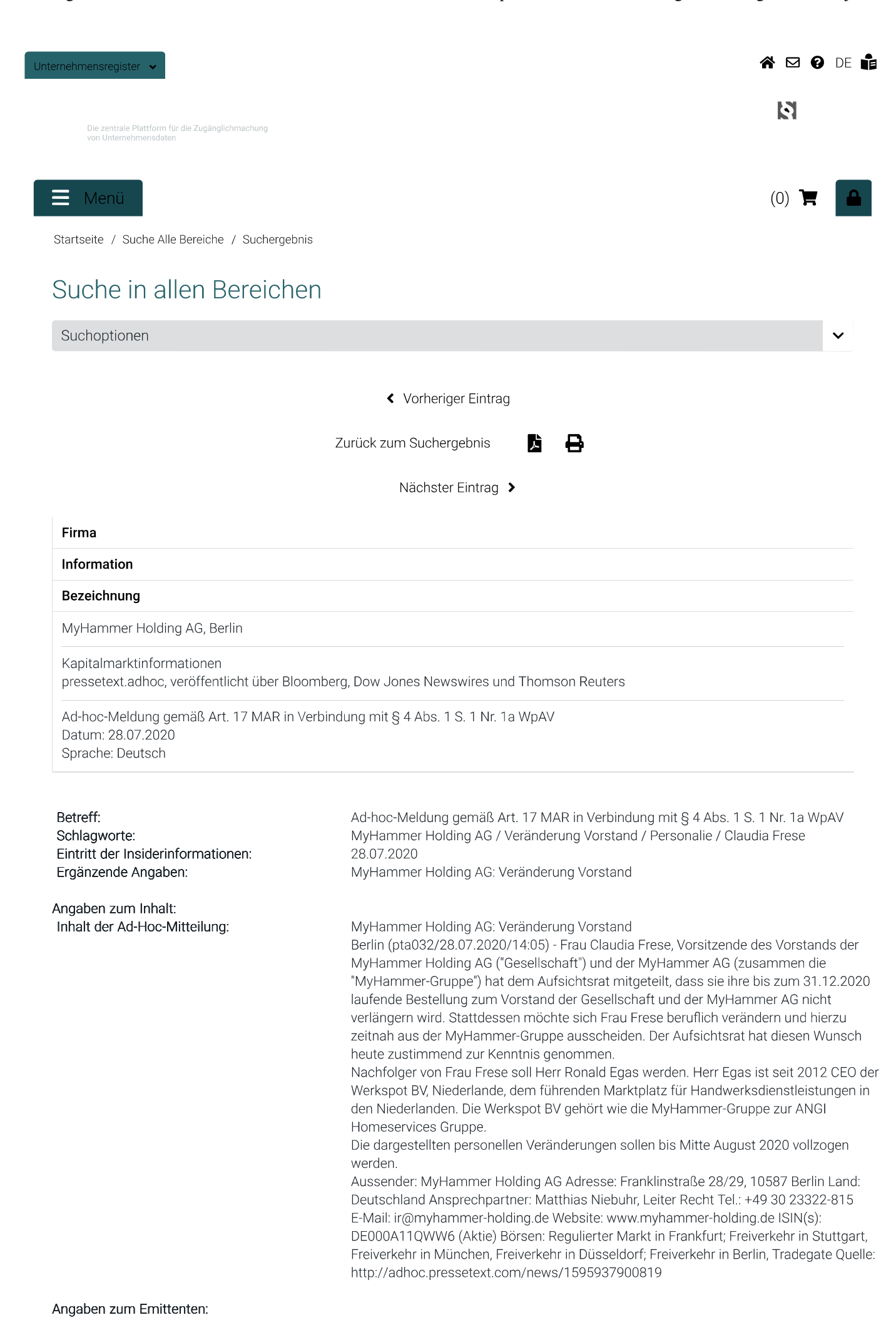

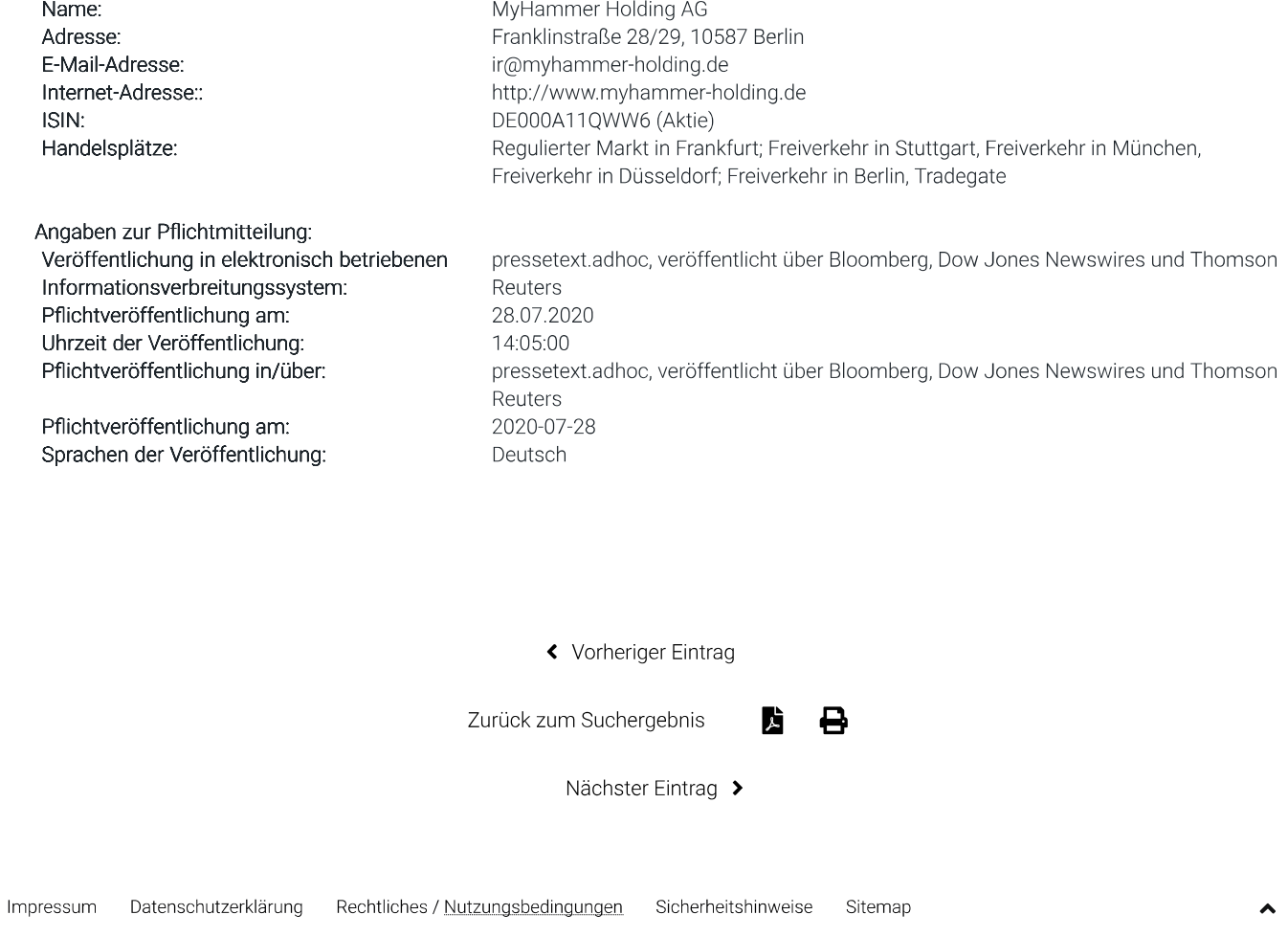

## Cookie-Einstellungen

Wir setzen Statistik-Cookies ein, um unsere Webseiten optimal für Sie zu gestalten und unsere Plattformen für Sie zu verbessern. Sie können auswählen, ob Sie neben dem Einsatz technisch notwendiger Cookies der Verarbeitung aus statistischen Gründen zustimmen oder ob Sie nur technisch notwendige Cookies zulassen wollen. Weitere Informationen sowie die Möglichkeit, Ihre Auswahl jederzeit zu ändern und erteilte Einwilligung zu widerrufen, finden Sie in unserer Datenschutzerklärung.

Mit einem Klick auf Allen zustimmen willigen Sie in die Verarbeitung zu statistischen Zwecken ein.

Nur technisch notwendige Cookies akzeptieren Allen zustimmen Cookie-ID:

Impressum